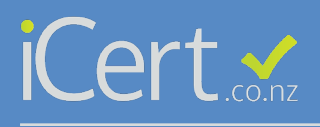

**STEP 1 Click on Account and scroll to bottom of page**  $C_{\alpha r}$ 

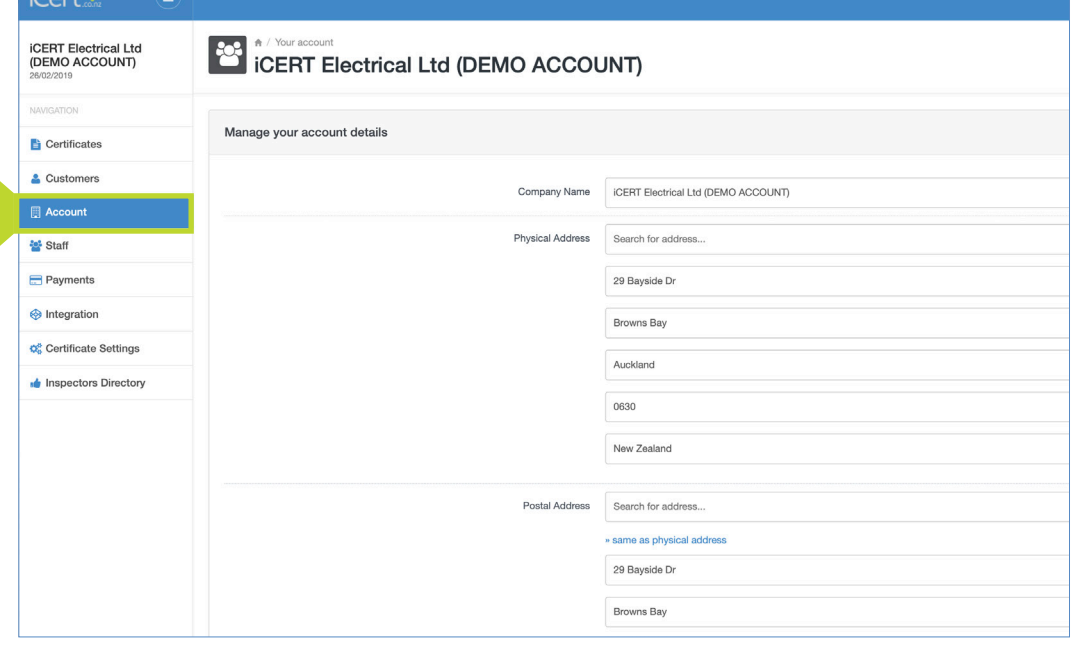

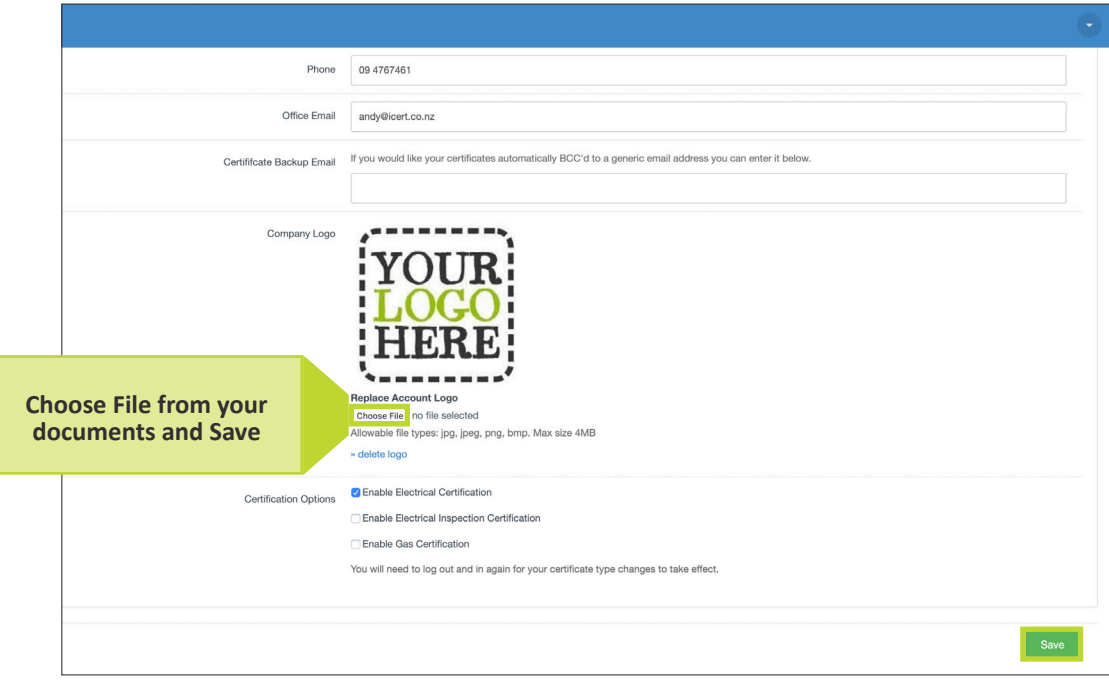